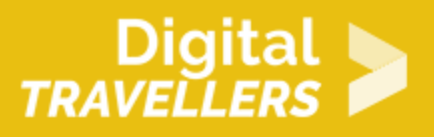

# **ACTIVITÉ (DÉCONNECTÉE) – AS-TU L'ALGO-RYTHME DANS LA PEAU ?**

CRÉATION DE CONTENU > 3.4 PROGRAMMATION

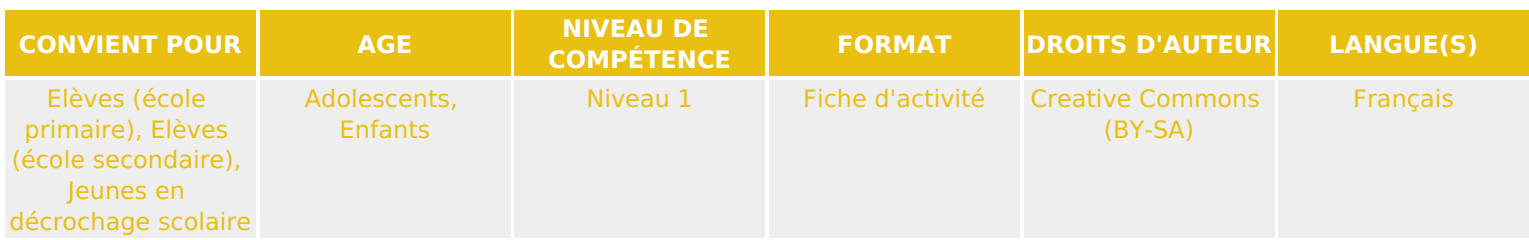

Cet atelier est une initiation à la logique algorithmique de manière ludique, musicale et un peu sportive. C'est un jeu amusant pour faire comprendre aux enfants comment fonctionne la programmation

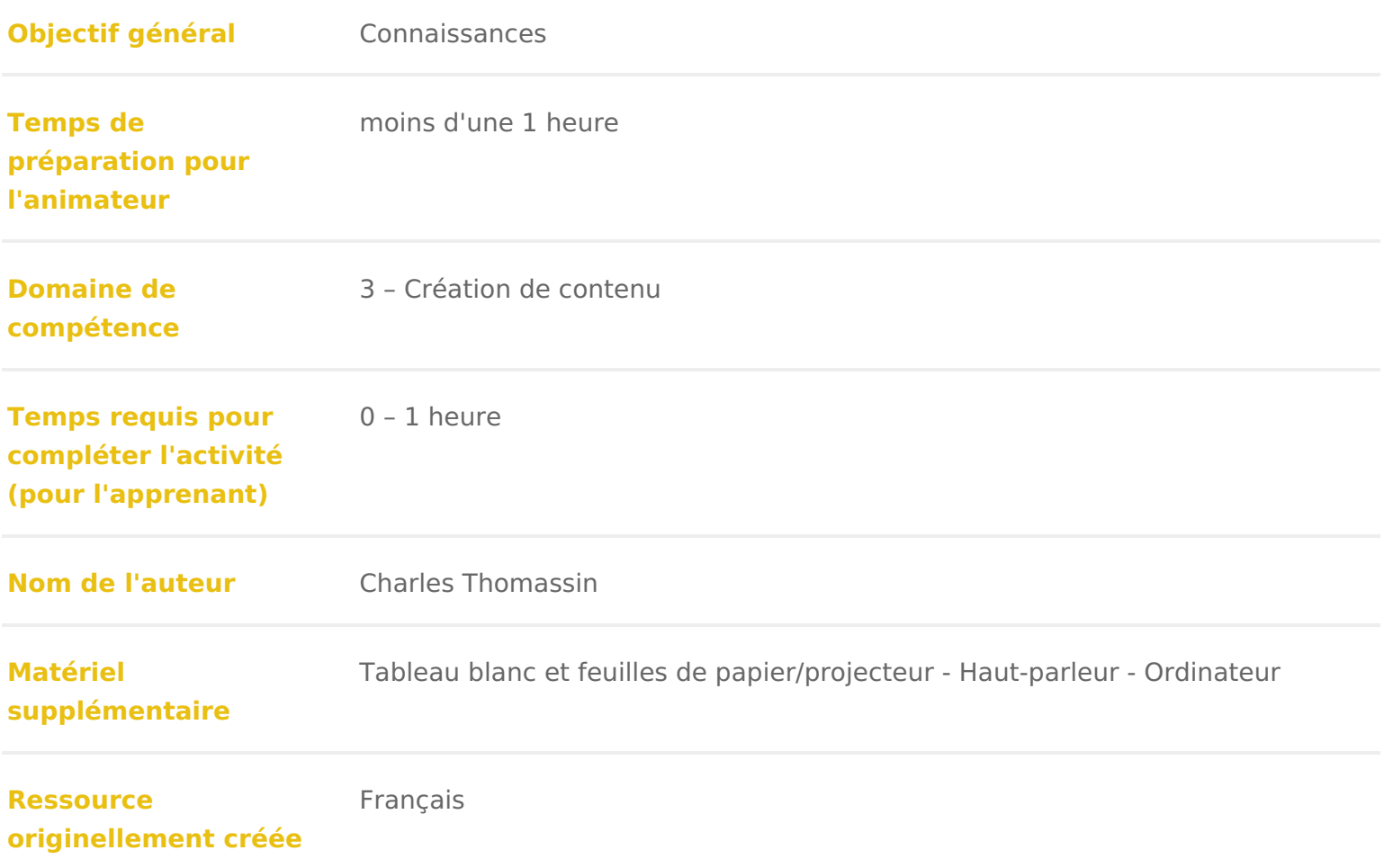

### DÉROULÉ

### 1 Introduction

Les participant.e.s ne sont pas forcément familier.e.s de l algorithmie, c est pour définir simplement cette notion au départ, en mobilisant des choses qu ielles leur vie quotidienne (ordinateurs, jeux vidéos&) et leur expliquer que tout fon algorithmes.

Il va s agir ainsi dans cette activité de faire comprendre aux participant.e.s l prenant exemple sur une chorégraphie reprenant les notions de boucles et de pourra introduire l activité en expliquant les similitudes entre les deux.

En effet, un algorithme est une succession d actions simples exécutées par un un programme plus complexe. C est pareil en danse ! C est pourquoi les parti réaliser successivement des actions simples qui formeront une chorégraphie u

Cette activité est inspirée grandement des ressources développées par Alain Ferry à Neuves-Maisons (54) : http://www4.ac-nancy-metz.fr/clg-j-ferry-neuves-maisons/spip/IMG/pdf/livret\_a algocorporel.pdf

Merci à lui !

Pour donner le rythme aux participant.e.s, I animateur.rice peut utiliser le pro à cette adresse: http://www4.ac-nancy-metz.fr/clg-j-ferry-neuves-maisons/spip

OU encore ce simple métronome en ligne : https://www.google.com/search?clie  $d$ & a m p ; q = m % C 3 % A 9 tronome + e n + ligne

Conseil médiation :

Pour en savoir plus sur les notions d algorithmes et de programmation, nous v référer à la *Cinchine Algorithmes et langages de programmation* 

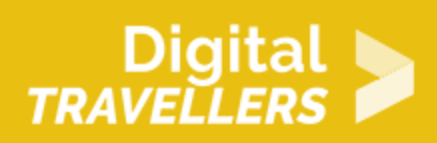

## 2 **Lancement de l'activité**

En début d'activité, l'animateur.rice pourra projeter et afficher les 3 séquences d'actions dans l'ordre cidessous.

Séquence 1 :

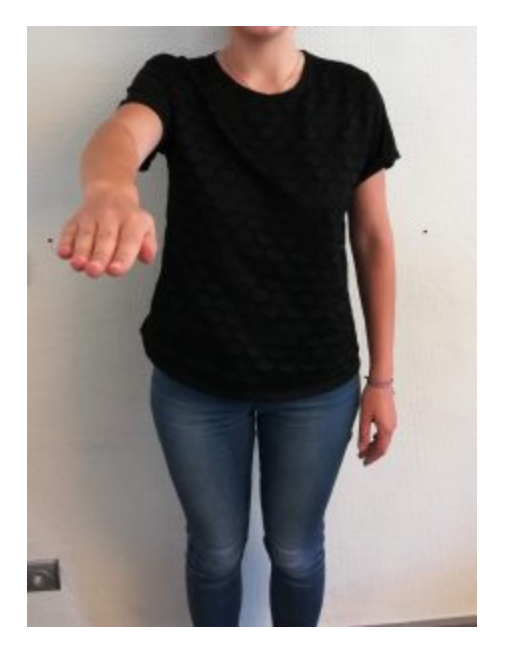

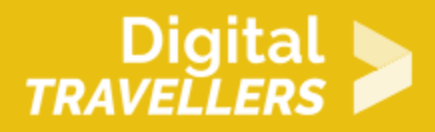

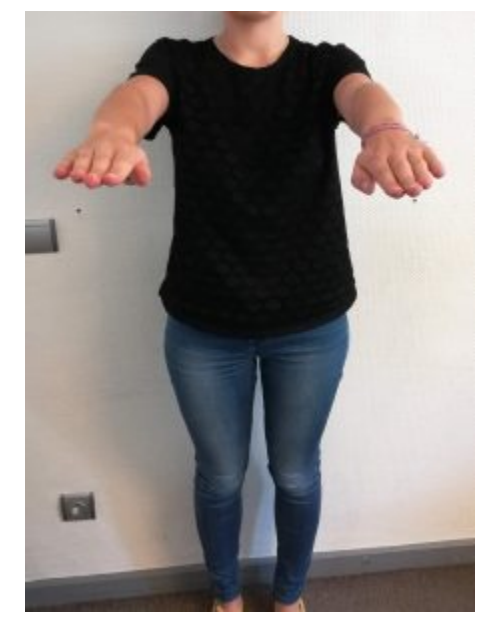

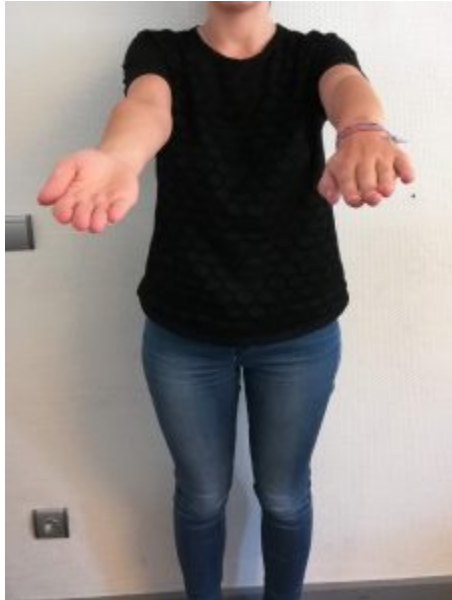

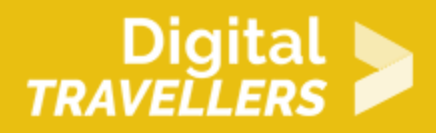

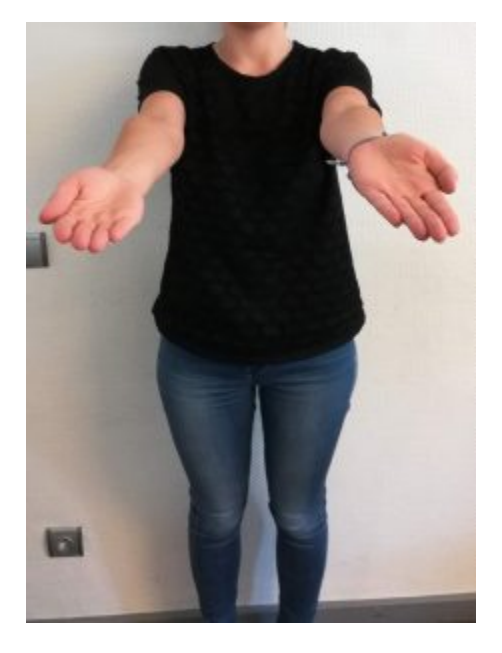

#### Séquence 2 :

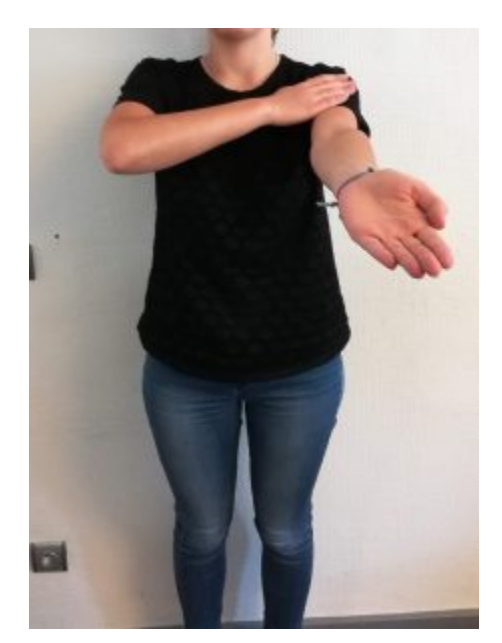

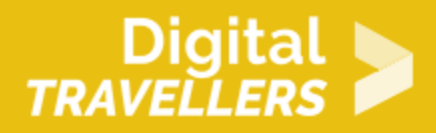

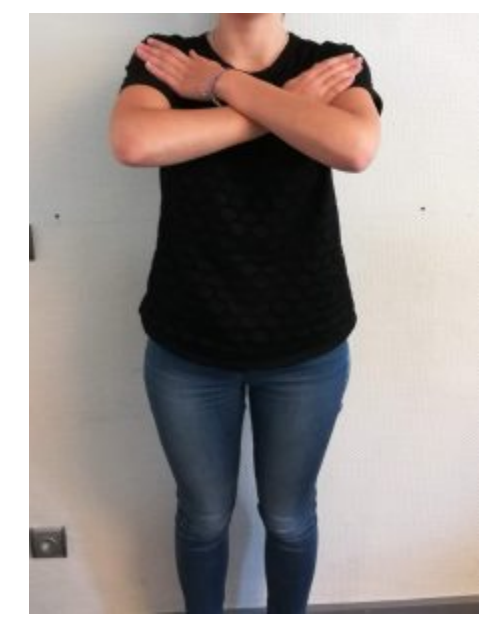

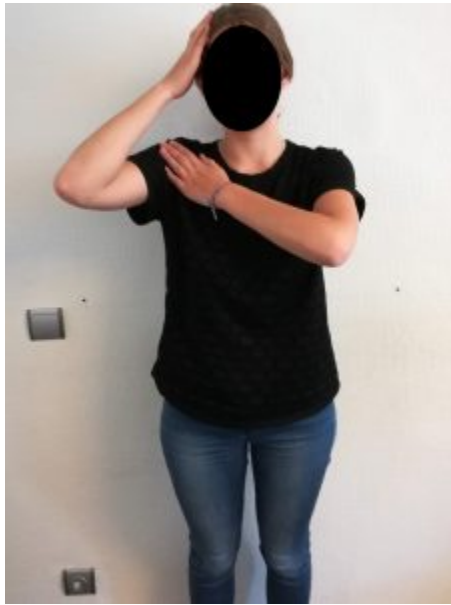

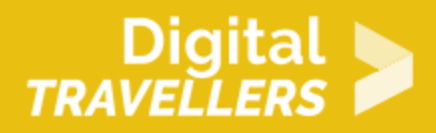

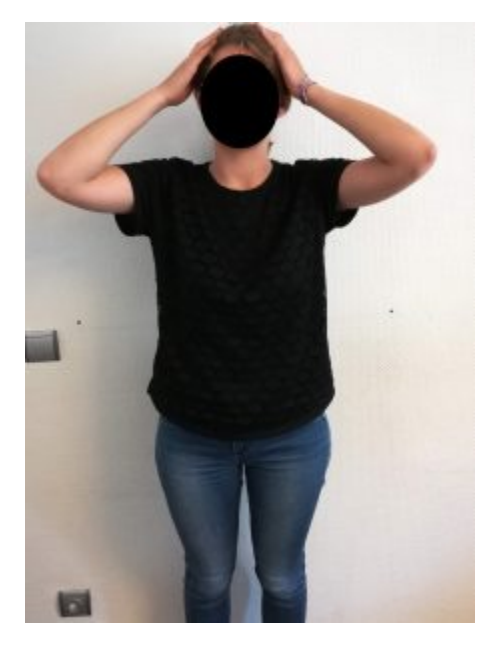

#### Séquence 3 :

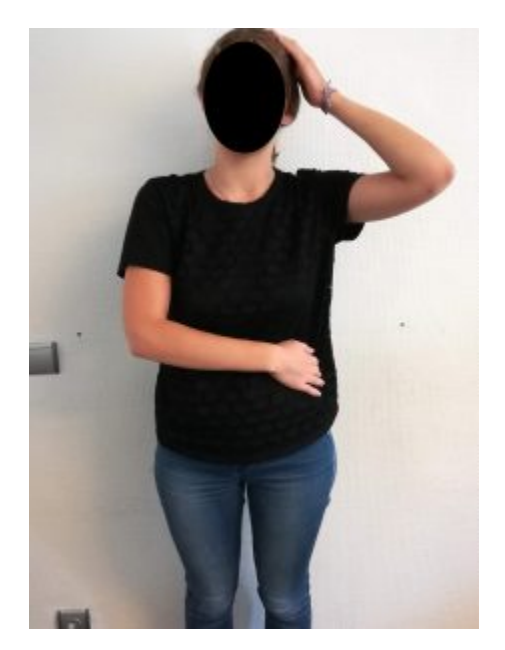

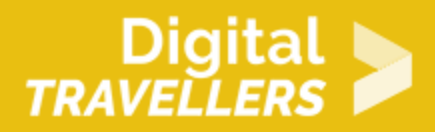

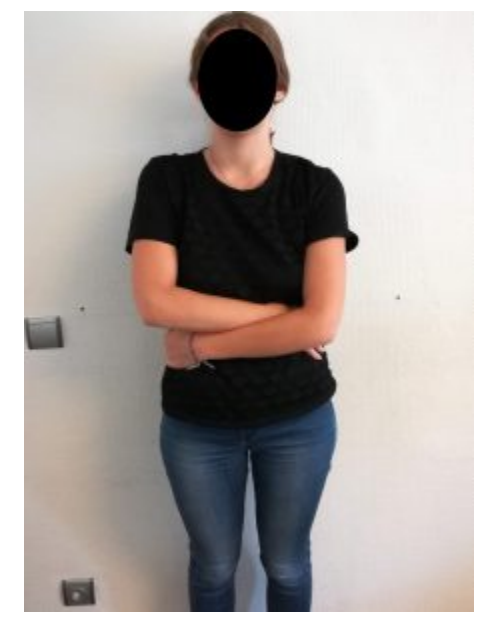

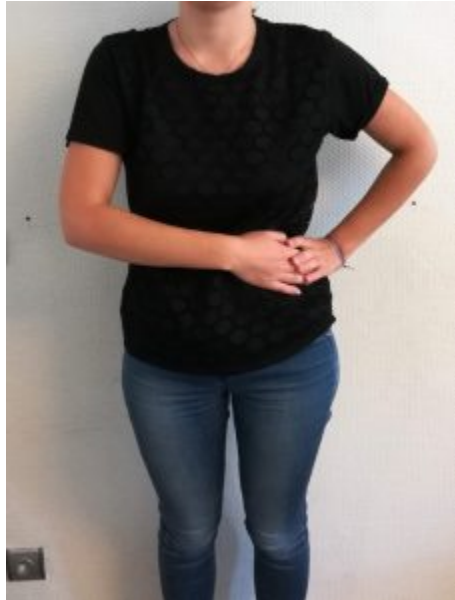

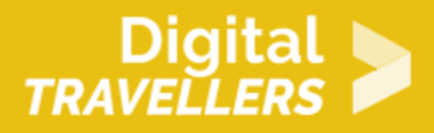

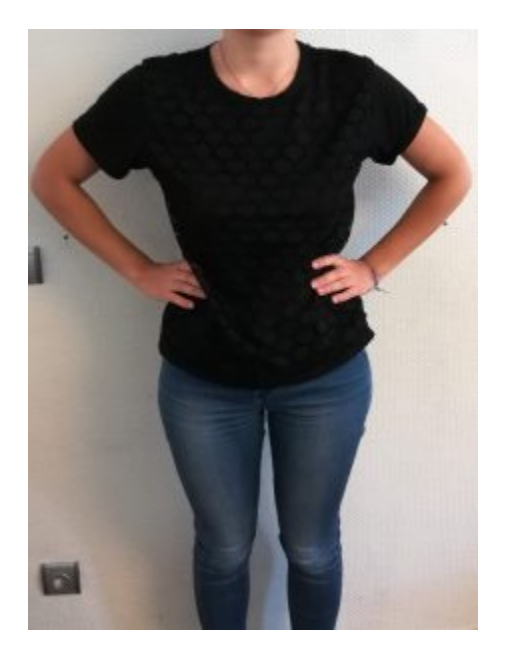

Lancer le programme Scratch (lien dans « Contenus utilisés » en haut de la page) ou le métronome en ligne pour que les participant.e.s s'imprègnent du rythme (tempo lent pour commencer, autour de 60 BPM).

L'animateur.rice répond aux éventuelles questions mais ne montre pas lui.elle-même la suite des mouvements à effectuer.

Ielle donne le signal de départ et les participant.e.s exécutent l'algorithme. Comme le temps d'exécution est très court, il est conseillé de refaire l'exercice une deuxième même une troisième fois pour laisser le temps à tous de comprendre le fonctionnement. Cela permet aussi de montrer la notion de *boucle*, en donnant un nombre de répétitions des séquences, et cela montre aussi que tant que l'on ne dit pas à un algorithme de s'arrêter, il continue indéfiniment d'exécuter les instructions.

Petit à petit, quand les participant.e.s commencent à mémoriser la chorégraphie, il est possible d'accélérer le tempo.

## 3 **Insertion des notions de conditions**

Une fois que les participant.e.s ont assimilé les mouvements avec les différents rythmes, on peut insérer

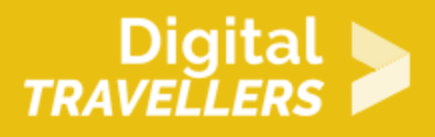

la notion de condition dans un algorithme.

Une *condition* permet à un algorithme de faire une action en fonction d'une situation qui se présente de plusieurs façons différentes.

Encore une fois, pour que les participant.e.s comprennent cette notion, on peut la comparer à une situation de leur vie quotidienne. Par exemple, dans un jeu vidéo, un algorithme prévoit de faire avancer le personnage tout droit, mais si le personnage se trouve dans une situation nouvelle, face à un mur, l'algorithme prévoit une nouvelle solution qui est de tourner à droite (SI le personnage est face à un mur ALORS il tourne à droite…).

Mais comment insérer la condition dans la chorégraphie ? En fonction des caractéristiques des participant.e.s (apparence, centres d'intérêts…) on peut leur soumettre des variantes de la danse ! Les conditions peuvent s'imbriquer les unes dans les autres (SI et SI…) Laisser libre cours à leur imagination.

Pour afficher les conditions, les écrire sur un tableau blanc, sur des ardoises, sur des feuilles, ou les projeter.

Exemple de condition :

SI vous portez une casquette ALORS faites la danse accroupi

SI vous avez un T-Shirt à motif/bleu/vert… ALORS faites la danse avec un pied en l'air

SI vous aimez les jeux vidéos ALORS sautez à la fin de chaque séquence

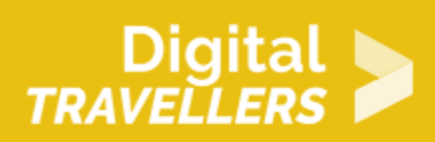

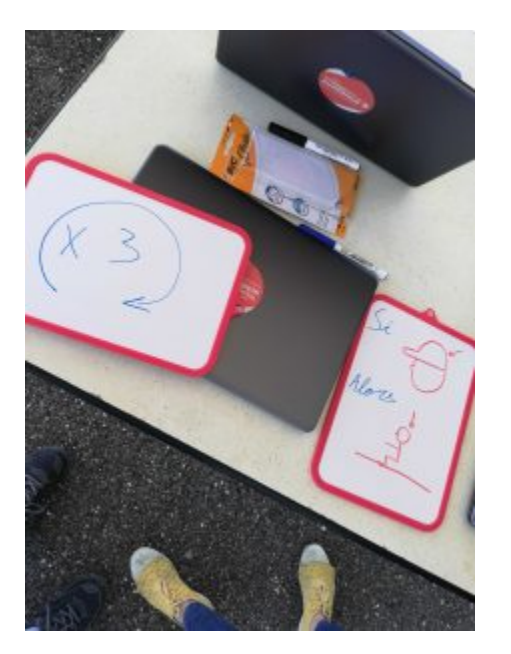

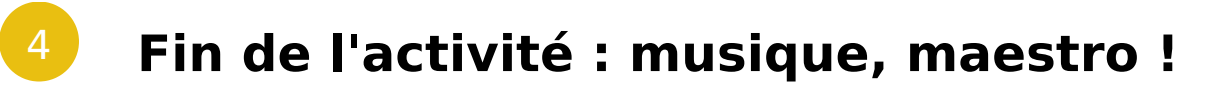

C'est le moment de mettre la musique et de se se déhancher ! (ne pas hésiter à varier cette activité avec une autre chorégraphie !)